# Reports AR, Reports

The Accounts Receivable Reports Menu has options for many reports which may be printed on the screen, to the printer or both. Some reports, such as the Customer Ledger Listing which shows all open invoices and current month activity, may be displayed when customers call in or while you make payment request calls. Inquiry into Cash Receipts and Invoice Registers help with customer account audits.

Your total Accounts Receivable balance for all customers is always available in the Control Total report.

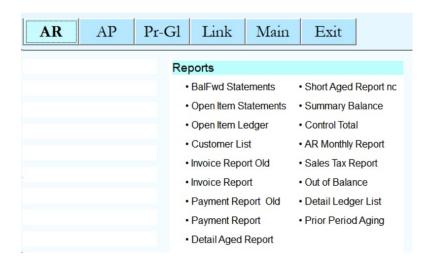

#### **Balance Forward Statement**

AR, Reports, BalFwd Statement

Statements may also be printed on pre-printed statement forms purchased from a forms supplier. Be sure to run an alignment to match the positions of the print on the forms. If any changes need to be made to align data to the pre-printed form, there is an option on the Print Statements submenu to change the rows and columns of the items. The Statement print program default is pre-printed forms. Please inform Customer Support if you plan to use plain-paper statements.

Balance Forward statements print all open items as of the end of the previous month as one balance - the balance brought forward. All activity for the current month (payments and invoices) prints on these statements.

Before printing statements, you must run the option to Calculate Statements.

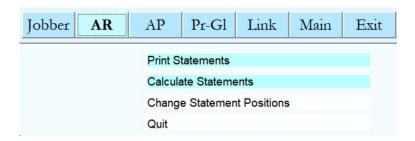

## **Calculate Statements**

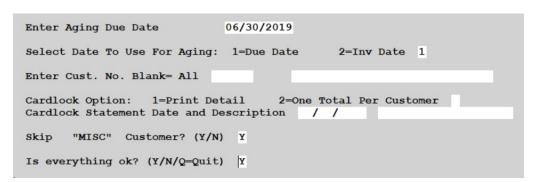

## **Aging Due Date**

Enter the period end date.

## Date to use for Aging

Choose how your data is aged: Due Date or Invoice Date. This should match the value from your Installation. The most common option is Due Date.

#### **Customer No**

Enter one customer number or leave this blank to create statements for all customers.

## **Cardlock Option**

If you have Cardlock, choose the option to Print Detail or only print one total per customer.

#### **Cardlock Statement**

If you have Cardlock, enter the Statement date and description.

## Skip Misc

Choose 'Y' to skip the customer named MISC. This is non-customer sales.

After the 'Calculate Statements' program has completed, you can print the actual customer statements. Click the Print Statements menu option.

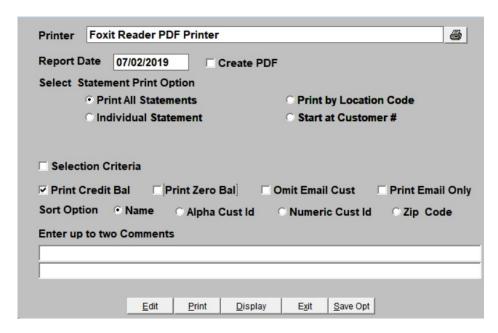

#### **Report Date**

Accept today's date

#### **Create PDF**

Check this box to create a PDF report of the customer statements. If you click this option, a field with the directory and file name will display. You can keep this location or change it to one of your choosing.

#### **Statement Print Option**

Choose to print for:

All Statements - all customers

Individual Statement - you will be prompted to enter one customer number Print by Location - you will be prompted to enter the location number Start At Customer # - Begin printing from this customer to the end of the file

#### **Selection Criteria**

Check this box to add additional criteria for statements to be printed

## **Other Options**

Print Credit Balance - print statements for customers with a credit balance
Print Zero Balance - print statements for customers with a zero balance
Omit Email Customer - omit customers with 'Y' in Email Statement in customer setup
Print Email Only - only print customers with 'Y' in Email Statement in customer setup

#### Sort

Name - sort by customer name Alpha Cust ID - for installations with a Alpha-numeric customer ID Numeric Cust ID - for installations with a Numeric customer ID Zip Code - sort by customer zip code

## **Comments**

You can add 2 lines of comments to every statement. The comments can be general information, such as sales promotions, or reminders.

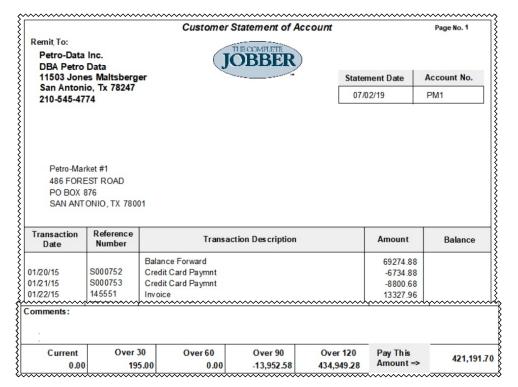

## **Open Item Statements**

AR, Reports, Open Item Statements, Print Statements

Open Item Statements print only open items regardless of invoice date. Statements may be printed on plain paper.

Before printing statements, you must run the option to Calculate Statements in the BalFwd Statement menu.

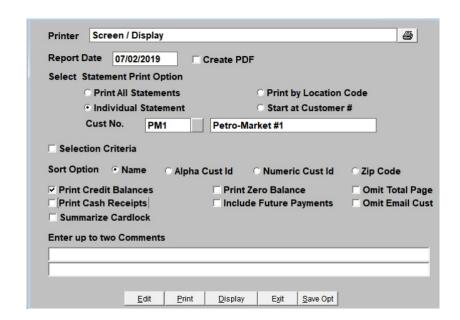

#### Date

Enter the Statement Date or press enter to accept the default. If you are running statements monthly, at the end of the month, this date is usually the end of month date. Weekly statements would probably have the date the statements are printed.

### **Create PDF**

Check this box to create a PDF report file of the report.

## **Statement Print Option**

Print all customer statements.

Print one individual customer statement. You will be prompted to enter the one Customer ID.

Print by Location. This will print statements for customers with a specific GL Location. Start at Customer will print statements starting at one customer number until the end.

This option is useful if the statements get jammed in the printed and some are usable.

#### **Selection Criteria**

Check this box to choose additional criteria for the statements.

#### Sort

Name - sort by customer name Alpha Cust ID - for installations with a Alpha-numeric customer ID Numeric Cust ID - for installations with a Numeric customer ID Zip Code - sort by customer zip code

## **Other Options**

Print Credit Balance Print statements for customers with a credit

balance

Print Zero Balance Print statements for customers with a zero balance

Omit Total Page

Do not print the last page with Total Open amount for all customers. This total only prints when you select 'All Customers'.

Customer ID is ZZZZZ.

Print Cash Receipts Print cash payments along with open items.

Include Future Payments Include payments from Future Batch transactions

Omit Email Customer Omit customers with 'Y' in Email Statement in

customer setup

Summarize Cardlock Summarize cardlock transactions

#### Comments

There are two lines of 60 characters each for comments which will be printed on all statements. Holiday messages or pricing specials or any kind of announcement may be communicated to your customers.

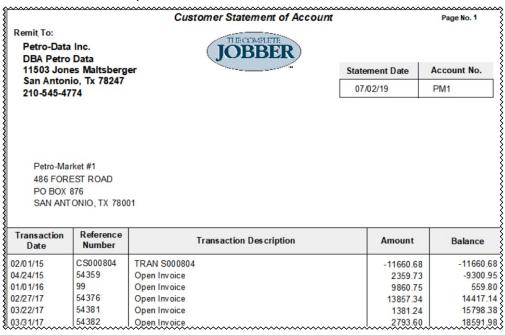

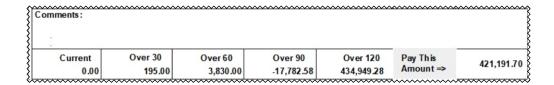

## **Change Statement Positions**

AR, Reports, Open Item Statements, Change Statement Positions

This option ONLY applies to those that have preprinted MATRIX printer statements. So it is mostly obsolete.

If pre-printed statement forms are used for printing statements, use this option to move data to the left or right (Columns) and up or down (rows) until each item prints in the correct place on the form.

Be sure that the paper is aligned at the zero (0) position on the printer before changing statement positions. The default positions should be very close and may not need to be changed. An alignment test may be printed from this option.

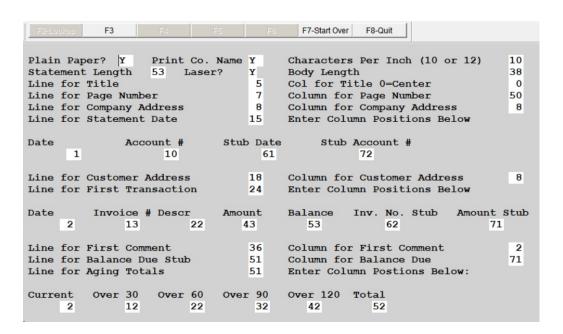

#### **Print on Plain Paper**

Enter N to print statements on pre-printed statement forms or Y to print on plain paper.

## **Print Company Name**

If you enter 'Y', your company name and address are retrieved from the System Install (option S on the Main Accounts Receivable Menu.

## Characters Per Inch (10 or 12)

Enter 10. The statement is printed 10 characters per inch. If any adjustments need to be made in the print size, the software will send the instructions to the printer.

The rest of the fields on the screen are either line or column numbers. Identify the field which needs to be adjusted. Enter a lower number to move columns to the left or rows up higher on the page. Enter a higher number to move columns to the right or rows down on the page. Continue to make changes until the statement is properly aligned.

## Is Everything OK? (Y/N/Q)

Enter Y to update the changes and quit.

Enter N to go through the options again to make more changes.

Enter Q to quit without updating the changes. Changes will not be saved.

## **Open Item Ledger**

AR, Reports, Open Item Ledger,

The Open Item Ledger is a report for internal use. Most of the data matches the items on the Open Item Statement but it also includes information for partial payments. It also includes the number of days the invoice or credit card receipt has been outstanding.

The total balance due on the open item ledger should match exactly to the amount on the open item statement.

| Date: 07/03/ | 19         |              |        | Pe            | tro-Data In | IC.          |              |           | Page 1   |
|--------------|------------|--------------|--------|---------------|-------------|--------------|--------------|-----------|----------|
| Time: 15:47. | :11        |              | C      | ustomer L     | edger List  | ing on 07/   | 03/19        |           |          |
|              |            | Custo        | mer PN | 11 - Aging    | on Due Dat  | te - Aging D | ate 07/03/19 |           |          |
| Custome      | er PM1     | Petro-Market | #1     |               |             | Balance      | 421191.70    | Cr Limit  | 0        |
| Address      | 486 FOR    | EST ROAD     |        | SAN           | ANTONIO TX  | X 78001      |              | Ph: 210-  | 223-8762 |
| Terms        | 1 N        | ET 10        |        | Last F        | Payment 0   | 6/28/2019    |              |           |          |
| Invoice      | Due Date   | Inv Amt      | Age    | CashRef       | Date Paid   | Discount     | Payment      | Inv Bal   | Balance  |
| CS000804     | 02/11/2015 | -11660.68    | 1603   |               |             | 0.00         | 0.00         | -11660.68 | -11660.6 |
| 54359        | 05/04/2015 | 2359.73      | 1521   |               |             | 0.00         | 0.00         | 2359.73   | -9300.9  |
| 99           | 01/11/2016 | 12860.75     | 1269   | PM1-5318      | 05/31/2018  | 0.00         | 3000.00      | 9860.75   | 559.8    |
| 54376        | 03/09/2017 | 13957.34     | 846    | <b>CHK 23</b> | 02/01/2019  | 0.00         | 100.00       | 13857.34  | 14417.1  |
| 54381        | 04/01/2017 | 1381.24      | 823    |               |             | 0.00         | 0.00         | 1381.24   | 15798.3  |
| 54382        | 04/10/2017 | 2793.60      | 814    |               |             | 0.00         | 0.00         | 2793.60   | 18591.9  |
| 54393        | 06/16/2017 | 1398.53      | 747    |               |             | 0.00         | 0.00         | 1398.53   | 19990.5  |
| 54394        | 07/14/2017 | 2872.97      | 719    |               |             | 0.00         | 0.00         | 2872.97   | 22863.4  |
| 18071601     | 07/26/2018 | 1600.41      | 342    |               |             | 0.00         | 0.00         | 1600.41   | 24463.8  |
| 18071701     | 07/27/2018 | 229.29       | 341    |               |             | 0.00         | 0.00         | 229.29    | 24693.1  |
| 18008030     | 08/13/2018 | 220.99       | 324    |               |             | 0.00         | 0.00         | 220.99    | 24914.1  |
| WRITEOF      | 08/18/2018 | -10.00       | 319    |               |             | 0.00         | 0.00         | -10.00    | 24904.1  |
|              | PO Num. E  | BAD DEBT     |        |               |             |              |              |           |          |
| 18081301     | 08/23/2018 | 223.49       | 314    |               |             | 0.00         | 0.00         | 223.49    | 25127.6  |

| Grand   | Current | 1 to 0 | 1 to 0 | 1 to 0 | 1 & up     | Balance   |
|---------|---------|--------|--------|--------|------------|-----------|
| Totals: | 0.00    | 0.00   | 0.00   | 0.00   | 421,191.70 | 421,191.7 |

## **Customer File Listing**

AR, Reports, Customer File Listing

The Customer File Report is the same report and the Short Customer Listing on the Customer File Maintenance Submenu.

## **Invoice Report**

AR, Reports Invoice Register

The Invoice Report is a listing of all posted invoices. The detailed sales invoice register is a good audit trail for problem solving questions for your customers.

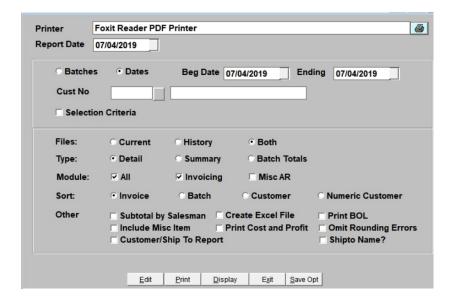

#### Range

You can run this report by a range of Batches or a Range of dates. Select the option you want and enter the appropriate beginning and ending values.

#### **Customer No**

Use the lookup function to select one customer. If you leave this blank, the invoice report will print for all your customers.

#### **Selection Criteria**

Select this option to select additional criteria for the report.

#### **Files**

Select data for Current, History or Both.

## Type

Detail Print all detail transactions per invoice

Summary Summarize one line per invoice.

Batch Totals Print totals by batch number only

#### Module

All Include both sales invoices and Misc AR

Invoicing Include sales invoices

Misc AR Include Miscellaneous Items from Department 9999 on the

report.

Sort

Invoice The invoices will print in invoice number order
Batch The invoices will print in batch number order
Customer The selected invoices will print and subtotal by

customer

Numeric Customer The invoices will print and subtotal by numeric customer

**Other Options** 

Subtotal by Salesman Include a subtotal by salesman

Include Misc Item This is the same option as Misc AR in the module selection

Customer/Ship To Report Print a Customer/Ship To report

Create Excel File Export the data to an excel file

Print Cost and Profit Print Cost and Profit by batch

Print BOL Print the BOL number

Omit Rounding Errors Omit rounding differences

Shipto Name? Print the Ship To location name

| Date:   | 07/05/2  | 019        |              |      | 7121     | Petro-D    |         |          |      |          |          | Page 1  |           |
|---------|----------|------------|--------------|------|----------|------------|---------|----------|------|----------|----------|---------|-----------|
| Time:   | 00:51:5  | 0          |              |      | De       | tail Invoi | ce Reg  | ister    |      |          |          |         |           |
|         |          |            | Batcl        | Ran  | ge 20050 | 0902 TO 2  | 2005090 | 02 for C | usto | mer PM1  |          |         |           |
| Batc    | h Inv    | ice Number | Invoice Date | Cust | omer     | Subtota    | ıl      | Fuel Tax |      | SIsTax   | Dis∞     | unt     | InvTotal  |
| 20050   | 902 145  | 551        | 01/22/2015   | PM1  |          | 1066.5     | 58      | 0.00     |      | 0.00     |          | 0.00    | 13327.96  |
| Locatio | n Tank/T | m Item     | Quan         | tity | Price    | Subtotal   | FRate   | FuelTx   | Stx? | Total    | Cost     | CostDol | Profit    |
| 9       | LSD      | LSD        | 434          | .40  | 2.4553   | 1066.58    | .444000 | 192.87   | N    | 1259.45  | 1.569839 | 681.94  | 384.6     |
| 9       | UNL      | UNL        | 262          | .93  | 2.5752   | 677.09     | .384000 | 100.97   | N    | 778.06   | 1.722225 | 452.82  | 224.2     |
| 9       | SUP      | SNL        | 141          | .58  | 2.5752   | 364.59     | .384000 | 54.36    | N    | 418.95   | 1.755223 | 248.50  | 116.0     |
| 9       | SUP      | SNL        | 310          | .10  | 2.6746   | 829.40     | .384000 | 119.08   | N    | 948.48   | 1.755800 | 544.47  | 284.9     |
| 9       | UNL      | UNL        | 3470         | .80  | 2.475    | 8590.23    | .384000 | 1332.79  | N    | 9923.02  | 1.806300 | 6269.31 | 2320.9    |
| Batc    | h Inv    | ice Number | Invoice Date | Cust | omer     | Subtota    | ıl      | Fuel Tax |      | SIsTax   | Disco    | unt     | Inv Total |
| 20050   | 902 145  | 552        | 01/23/2015   | PM1  |          | 746.4      | 45      | 0.00     |      | 0.00     |          | 0.00    | 18546.96  |
| Locatio | n Tank/T | m Item     | Quan         | tity | Price    | Subtotal   | FRate   | FuelTx   | Stx? | Total    | Cost     | CostDol | Profit    |
| 9       | LSD      | LSD        | 295          | .90  | 2.5226   | 746.45     | .444000 | 131.38   | N    | 877.83   | 1.623000 | 480.25  | 266.2     |
| 9       | UNL      | UNL        | 457          | .28  | 2.6818   | 1226.34    | .384000 | 175.60   | N    | 1401.94  | 1.806320 | 825.98  | 400.3     |
| 9       | SUP      | SNL        | 246          | .23  | 2.6818   | 660.34     | .384000 | 94.54    | N    | 754.88   | 1.755764 | 432.31  | 228.0     |
| 9       | SUP      | SNL        | 455          | .30  | 2.7882   | 1269.47    | .384000 | 174.84   | N    | 1444.31  | 1.755800 | 799.42  | 470.0     |
| 9       | UNL      | UNL        | 4728         | 90   | 2.5909   | 12252.10   | .384000 | 1815.90  | N    | 14068 00 | 1.767459 | 8358.14 | 3893.9    |

Date: 07/05/2019 Time: 00:45:02

# Petro-Data Inc. Summary Invoice Register Batch Range 20050902 TO 20050902 for Customer PM1

Page 1

|             |             | Invoice<br>Date | Customer<br>Number |          | Compa  | any Na  | ım e      |           | Subto    | tal       | Fuel<br>Tax | Discou    | nt Sales<br>Tax | Invoice<br>Total |
|-------------|-------------|-----------------|--------------------|----------|--------|---------|-----------|-----------|----------|-----------|-------------|-----------|-----------------|------------------|
| 20050902 1  | 45551       | 01/22/15        | PM1                | Petro-Ma | rket # | 1       |           |           | 1152     | 27.89     | 1800.07     | 0.0       | 0.00            | 13327.96         |
| 20050902 1  | 45552       | 01/23/15        | PM1                | Petro-Ma | rket # | 1       |           |           | 1615     | 4.70      | 2392.26     | 0.0       | 0.00            | 18546.96         |
| 20050902 1  | 45553       | 01/24/15        | PM1                | Petro-Ma | rket # | 1       |           |           | 1411     | 15.71     | 2073.71     | 0.0       | 0.00            | 16189.42         |
| 20050902 1  | 45554       | 01/25/15        | PM1                | Petro-Ma | rket#  | 1       |           |           | 1367     | 75.59     | 1998.60     | 0.0       | 0.00            | 15674.19         |
| 20050902 14 | 45555       | 01/26/15        | PM1                | Petro-Ma | rket # | 1       |           |           | 1548     | 33.41     | 2261.42     | 0.0       | 0.00            | 17744.83         |
| 20050902 1  | 45556       | 01/27/15        | PM1                | Petro-Ma | rket#  | 1       |           |           | 1053     | 33.28     | 1556.69     | 0.0       | 0.00            | 12089.97         |
| 20050902 1  | 45557       | 01/28/15        | PM1                | Petro-Ma | rket#  | 1       |           |           | 883      | 88.60     | 1325.98     | 0.0       | 0.00            | 10164.58         |
| 20050902 1  | 46248       | 01/29/15        | PM1                | Petro-Ma | rket#  | 1       |           |           | 1113     | 39.20     | 1699.48     | 0.0       | 0.00            | 12838.68         |
| 20050902 1  | 46250       | 01/30/15        | PM1                | Petro-Ma | rket#  | 1       |           |           | 1413     | 31.19     | 2160.11     | 0.0       | 0.00            | 16291.30         |
| 20050902 1  | 46251       | 01/31/15        | PM1                | Petro-Ma | rket#  | 1       |           |           | 1168     | 6.34      | 1781.92     | 0.0       | 0.00            | 13468.2          |
| 20050902 1  | 46253       | 02/01/15        | PM1                | Petro-Ma | rket#  | 1       |           |           | 1250     | 3.51      | 1900.44     | 0.0       | 0.00            | 14403.98         |
| 20050902 1  | 46255       | 02/02/15        | PM1                | Petro-Ma | rket#  | 1       |           |           | 904      | 10.41     | 1373.47     | 0.0       | 0.00            | 10413.8          |
| 20050902 1  | 46257       | 02/03/15        | PM1                | Petro-Ma | rket#  | 1       |           |           | 819      | 0.16      | 1259.75     | 0.0       | 0.00            | 9449.9           |
| 20050902 1  | 46265       | 02/04/15        | PM1                | Petro-Ma | rket#  | 1       |           |           | 878      | 30.47     | 1396.29     | 0.0       | 0.00            | 10176.7          |
| 20050902 1  | 46823       | 02/05/15        | PM1                | Petro-Ma | rket#  | 1       |           |           | 961      | 17.61     | 1533.69     | 0.0       | 0.00            | 11151.3          |
| 20050902 1  | 46824       | 02/06/15        | PM1                | Petro-Ma | rket#  | 1       |           |           | 1519     | 97.00     | 2490.34     | 0.0       | 0.00            | 17687.3          |
| 20050902 1  | 46825       | 02/07/15        | PM1                | Petro-Ma | rket # | 1       |           |           | 124      | 10.66     | 2054.12     | 0.0       | 0.00            | 14464.7          |
| 20050902 1  | 46826       | 02/08/15        | PM1                | Petro-Ma | rket#  | 1       |           |           | 1348     | 6.90      | 2239.93     | 0.0       | 0.00            | 15726.8          |
| 20050902 1  | 46827       | 02/09/15        | PM1                | Petro-Ma | rket # | 1       |           |           | 1056     | 37.32     | 1797.33     | 0.0       | 0.00            | 12364.6          |
| 20050902 1  | 46828       | 02/10/15        | PM1                | Petro-Ma | rket#  | 1       |           |           | 122      | 11.54     | 2112.87     | 0.0       | 0.00            | 14324.4          |
| 20050902 14 | 46829       | 02/11/15        | PM1                | Petro-Ma | rket#  | 1       |           |           | 1412     | 9.43      | 2433.56     | 0.0       | 0.00            | 16562.9          |
| Subtotal fo | or Customer | r Sub           | total              | 253,420. | 92 Fu  | uel Tax |           | 39.642.03 | SalesT   | ax        | 0.00        | Tot Sales | s 293.062.9     | 5 InterCor       |
| PM1         |             | Cre             | d Crd              |          | 00 C   |         |           | 0.00      | Discour  | its       | 0.00        | Total Ar  | 293,062.9       | 5 0.             |
| Grand       | Totals      |                 | Subtotal           | 25       | 3,420. | 92 F    | uel Tax   | 3         | 9,642.03 | Sales Tax | <           | 0.00      | Tot Sales       | 293,062.95       |
|             |             |                 | Cred Crd           |          | 0.     | 00 0    | ash       |           | 0.00     | Discounts |             | 0.00      | Total Ar        | 293,062.95       |
|             |             |                 | Taxable            |          | 0.     | 00 N    | IonTaxabl | e 25      | 3,420.92 |           |             |           | InterComp       | 0.00             |
| Total 8     | Misc AR     |                 | Subtotal           |          | 0      | 00 0    | ales Tax  |           |          | Taxable   |             |           | NonTaxable      | 0.00             |

| Date: 07/05/2019 |             | Petro-Data Inc.        |                    |
|------------------|-------------|------------------------|--------------------|
| Time: 00:52:41   |             | Invoice Register Batch | Summary            |
|                  | Batch Range | e 20050902 TO 2005090  | 2 for Custom er Pl |
| Totals for Batch | 20050902    |                        |                    |
| Subtotal         | 253,420.92  | Total Ar               | 293,062.95         |
| Sales Tax        | 0.00        | Cash Sales             | 0.00               |
| Fuel Tax         | 39,642.03   | Intercompany           | 0.00               |
| Discounts        | 0.00        | Cash                   | 0.00               |
| Freight          | 0.00        | Cred Crd               | 0.00               |
| Total Sales      | 293,062.95  | Total Chg              | 293,062.95         |
| Taxable          | 0.00        | NonTaxable             | 253,420.92         |
| Grand Totals     |             |                        |                    |
| Subtotal         | 253,420.92  | Total Ar               | 293,062.95         |
| Sales Tax        | 0.00        | Cash Sales             | 0.00               |
| Fuel Tax         | 39,642.03   | Intercompany           | 0.00               |
| Discounts        | 0.00        | Cash                   | 0.00               |
| Freight          | 0.00        | Cred Crd               | 0.00               |
| Total Sales      | 293,062.95  | Total Chg              | 293,062.95         |
| Taxable          | 0.00        | NonTaxable             | 253,420.92         |

## **Payment Report**

AR, Reports, Payment Report

The Payment Report is a listing of all posted payments. After payments for the day have been posted, print this report to verify the total payments or deposit. Receipts from Cash sales may also be included in the report.

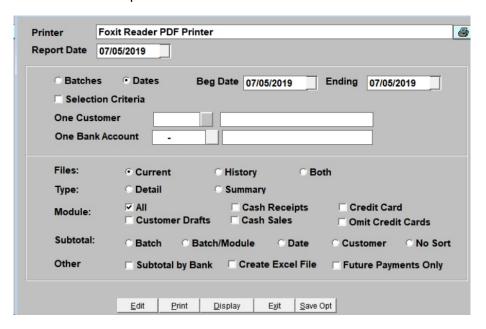

#### Range

You can run this report by a range of Batches or a Range of dates. Select the option you want and enter the appropriate beginning and ending values.

#### **Selection Criteria**

Select this option to select additional criteria for the report.

#### **Customer No**

Use the lookup function to select one customer. If you leave this blank, the payment report will print for all your customers.

#### **Bank Account**

Use the lookup function to select one bank account. If you leave this blank, the payment report will print for all your bank accounts.

## Files

Select data for Current, History or Both.

## Type

Detail Print all detail transactions per payment

Summary Summarize one line per payment

#### Module

Select the payment source modules to include in this report. Multiple sources can be selected. Choose All to include payment from all sources.

ΑII

Cash Receipts
Credit Card
Customer Drafts
Cash Sales

Omit Credit Cards

#### Subtotal

Batch Subtotal by batch number

Batch/Module Subtotal by batch number and Module

Date Subtotal by date Customer Subtotal by customer

No Sort

## **Other Options**

Subtotal by Bank
Create Excel File
Future Payments Only
Subtotal by Bank
Create an excel file
Print only future payments

| Date: 07/0         | 5/2019        |            |                       | Petro-Data        | a Inc.  |                | Pa                | ge 1          |
|--------------------|---------------|------------|-----------------------|-------------------|---------|----------------|-------------------|---------------|
| Time: 01:2         | 24:31         |            |                       | Detail Cash R     | eceipt  | Report         |                   |               |
|                    |               | Batch R    | ange 201902           | 01 TO 20190201 fo | r Custo | mer PM1 - Modu | iles CR.CC.DR.IN. |               |
| Ref No:<br>CustNo: | 00,           |            | Payment<br>Market #1  | Payment           | 23      | 4.83 Cash      | 234.83 Cr Card:   | 0.00          |
| Bato               | h #           | Date Paid  | Invoice No.           | Description       | n:      | Amount Paid    | Discount          | Total Applied |
| 201902             | 201           | 02/02/2019 | 54383                 | Apply Payment     |         | 234.83         | 0.00              | 234.8         |
|                    |               |            |                       | Total Pa          | yment   | 234.83         | 0.00              | 234.8         |
| Ref No:<br>CustNo: |               |            | Credit<br>-Market #1  | Payment           | 1000    | 0.00 Cash      | 10000.00 Cr Card: | 0.00          |
| Bato               | h #           | Date Paid  | Invoice No.           | Description       | n:      | Amount Paid    | Discount          | Total Applied |
| 20190              | 201           | 02/02/2019 | M214                  | Open Credit       |         | 0.00           | 0.00              | 0.0           |
| 20190              | 201           | 02/01/2019 | M214                  | Apply CrMem M2    | 214     | -5000.00       | 0.00              | -5000.0       |
| 20190              | 201           | 02/01/2019 | M214                  | Apply CrMem M2    | 214     | -5000.00       | 0.00              | -5000.0       |
|                    |               |            |                       | Total Pa          | yment   | -10000.00      | 0.00              | -10000.0      |
| Ref No:<br>CustNo: | CHK 23<br>PM1 |            | Payment<br>-Market #1 | Payment           | 10      | 0.00 Cash      | 100.00 Cr Card:   | 0.00          |
| Bato               | h #           | Date Paid  | Invoice No.           | Description       | n:      | Amount Paid    | Discount          | Total Applied |
| 20190              | 201           | 02/01/2019 | 54376                 | Apply Payment     |         | 100.00         | 0.00              | 100.0         |
|                    |               |            |                       | Total Pa          | yment   | 100.00         | 0.00              | 100.0         |
| Ref No:<br>CustNo: | 954406<br>PM1 |            | Payment<br>-Market #1 | Payment           | -155    | 0.70 Cash      | -1550.70 Cr Card: | 0.00          |
| Bato               | h #           | Date Paid  | Invoice No.           | Description       | on:     | Amount Paid    | Discount          | Total Applied |
| 20190              | 201           | 01/18/2019 | R2                    | Open Credit -15   | 50.7    | 0.00           | 0.00              | 0.0           |
|                    |               |            |                       | Total Pa          | yment   | 0.00           | 0.00              | 0.0           |
|                    |               | Chec       | ks 10                 | 00.00 Cash Sales  |         | 0.00 Cash      | 8.684.13 Tot Csh  | 8.784.13      |
|                    |               | Cred       |                       | 0.00 Tot Paymnt   | 8,7     | 84.13 Discnts  | 0.00 Tot Ar       | 8,784.13      |
| Grand              | Ch            | ecks       | 100.00                | Cash Sales        | 0.0     | 0 Cash         | 8,684.13 Tot Csh  | 8,784.13      |
| Totals             | Cre           | ed Crd     | 0.00                  | Tot Paymnt        | 8,784.1 | 3 Discnts      | 0.00 Total Ar     | 8,784.13      |

 Date: 07/05/2019
 Petro-Data Inc.
 Page 1

 Time: 01:29:46
 Summary Cash Receipt

Batch Range 20190201 TO 20190201 for Customer PM1 - Modules CR.CC.DR.IN.

| Batch Dat<br>Number Pai |          | erence<br>nber | Cust.<br>Number | Company Name       | Transaction<br>Type | Cash       | Credit<br>Card | Discount Fut |
|-------------------------|----------|----------------|-----------------|--------------------|---------------------|------------|----------------|--------------|
| 20190201 02/02/20       | 19 99A   |                | PM1             | Petro-Market #1    | Payment             | 234.83     | 0.00           | 0.00         |
| 20190201 02/02/20       | 19 PREP  | AY             | PM1             | Petro-Market #1    | Credit              | 10,000.00  | 0.00           | 0.00         |
| 20190201 02/01/20       | 19 CHK 2 | 23             | PM1             | Petro-Market #1    | Payment             | 100.00     | 0.00           | 0.00         |
| 20190201 01/18/20       | 19 95440 | 6              | PM1             | Petro-Market #1    | Payment             | -1,550.70  | 0.00           | 0.00         |
|                         |          |                | Checks          | 100.00 Cash Sales  | 0.00 Cash Paymt     | 8,684.13 M | isc Cash       | 0.00         |
| Cred Crd                | 1        | 0.00           | Tot Paymnt      | 8,784.13 Discounts | 0.00 Total Ar       | 8,784.13 T | otal Cash      | 8,784.13     |
| Grand Totals            |          |                | Checks          | 100.00 Cash Sales  | 0.00 Cash Paymt     | 8,684.13   | Misc Cash      | 0.0          |
| Cred Crd                |          | 0.00           | Tot Paymnt      | 8,784.13 Discounts | 0.00 Total Ar       | 8,784.13   | Total Cash     | 8,784.       |

## **Detail Aged Trial Balance**

AR, Reports, Detail Aged Trial Balance

The Detailed Aged Trail Balance prints only on the printer. This report prints by customer and lists customer name, contact, address, phone number, salesman number and every open invoice for each customer. Each invoice is aged according to the user defined aging periods.

```
Aging periods:
                Per 1 30
                               Per 2 60
                                            Per 3 90
                                                         Per 4 120
Input selection criteria? N
Sort: 1=Alphabetically
                         2=Alpha cust no 3=Numeric cust no 1
Age by: D=Due date
                     I=Invoice date I
Print customer address? (Y/N) N
                                     Print customer terms? (Y/N) N
Enter aging report date 01/31/2018
                                   Include Unposted Invoices? N
Print PO Number? (Y/N) N
                                     Print Running Balance? (Y/N) N
Exclude future month payments? (Y/N) Y
Is everything ok? (Y/N/P=Printer/Q=Quit)
```

#### **Aging Periods**

There are four aging periods in this report. The standard aging periods of 30/60/90/120 display as defaults. These values can be changed to 7/14/21/28 for Direct Delivery companies.

#### **Selection Criteria**

Enter Y to choose from a Selection Criteria template or to select from the available criteria to narrow the report.

#### Sort

- Sort the customers by Alphabetically by Name using Customer Name in the customer master file.
- 2 Sort the customers by Alpha Customer Number using the Sort Name in the customer master file.
- 3 Sort the customers by Numeric Customer Number if your customer numbers are only numeric.

## Age By

- **D** Age the invoices using the Invoice Due Date
- I Age the invoices using the Invoice Date

#### **Print Customer Address**

- **Y** Print the customer address
- **N** Do not print customer address

#### **Print Customer Terms**

**Y** Print the customer terms

**N** Do not print customer terms

## **Report Date**

Today's date will default. This date has no purpose other than to show when the report was created.

## **Include Unposted Invoices**

Y Include any unposted invoices

**N** Exclude unposted invoices

#### **Print PO Number**

Y Print the PO number associated with the BOL

**N** Do not print the PO number

## **Print Running Balance**

Y Print a cumulative running balance for the customer

N Do not print a cumulative balance

## **Exclude Future Month Payments**

Y Include payments entered for future months

**N** Exclude payments entered for future months

| ,          |            |              |          |                 | ~~~~~~~~~~~~~~~~~~~~~~~~~~~~~~~~~~~~~~~ |           | ·····    |
|------------|------------|--------------|----------|-----------------|-----------------------------------------|-----------|----------|
| Date: 07/0 | 06/2019    |              | Pet      | ro-Data Inc.    |                                         | Page      | No.      |
| Time: 05:3 | 30:19      | Det          | tail Age | Trial Balance   | on 07/06/2019                           | 1         | .0       |
|            |            | Age by       | Due Date | -Exclude Future | e Payments                              |           |          |
|            |            |              |          |                 |                                         |           |          |
|            |            |              |          |                 |                                         |           |          |
|            |            | ket #1 LOUIS | LOOFT 21 |                 | 10 06/28/2019 0                         | .00       |          |
|            | DREST ROAD |              |          | SAN ANTONIO     |                                         |           |          |
| PO BOX     | 876        |              |          | Salesman JB     | Limit 9999                              | 9999.0    |          |
| Due Date   | Invoice    | Inv Amt      | Cur Bal  | 1-7 8-14        | 15-21 Ov 21                             | l Balance | LPymt    |
| 02/05/2015 | 145272     | 14022.94     |          |                 | -26836                                  | 0.00      | 03/31/19 |
| 02/05/2015 | 145273     | 12295.80     |          |                 | -26836                                  | 0.00      | 03/31/19 |
| 02/11/2015 | CS000804   | -11660.68    |          |                 | -11661                                  | -11660.68 | 01/20/15 |
|            | PO Number  | TRAN S00080  |          |                 |                                         |           |          |
| 11/21/2014 |            |              |          |                 | -11661                                  | -11660.68 | 01/19/15 |
| 11/22/2014 | 146829     | 16562.99     |          |                 | -11661                                  | -11660.68 | 01/19/15 |
| 11/22/2014 | CS000802   | -14439.44    |          |                 | -11661                                  | -11660.68 | 01/19/15 |
|            | PO Number  | TRAN S00080  |          |                 |                                         |           |          |
| 03/02/2015 | 54349      | 20739.16     |          |                 | -11661                                  | -11660.68 | 03/31/19 |
| 05/04/2015 | 54359      | 2359.73      |          |                 | 2360                                    | -9300.95  |          |
| 01/11/2016 | 99         | 12860.75     |          |                 | 9861                                    | 559.80    | 05/31/18 |
| 03/09/2017 | 54376      | 13957.34     |          |                 | 13857                                   | 14417.14  | 02/01/19 |
| 04/01/2017 |            | 1381.24      |          |                 | 1381                                    | 15798.38  |          |
| 04/10/2017 | 54382      | 2793.60      |          |                 | 2794                                    | 18591.98  |          |
| 03/31/2017 | 54383      | 234.83       |          |                 | 2794                                    | 18591.98  | 02/02/19 |
| 06/16/2017 | 54393      | 1398.53      |          |                 | 1399                                    | 19990.51  |          |
| 07/14/2017 | 54394      | 2872.97      |          |                 | 2873                                    | 22863.48  |          |
| 01/28/2018 | 54406      | 1550.37      |          |                 | 2873                                    | 22863.48  | 03/10/19 |
| 06/10/2018 | 54409      | 607.75       |          |                 | 2873                                    | 22863.48  | 05/31/18 |
| 07/26/2018 | 18071601   | 1600.41      |          |                 | 1600                                    | 24463.89  |          |
| 07/27/2018 | 18071701   | 229.29       |          |                 | 229                                     | 24693.18  |          |
| 08/13/2018 | 18008030   | 220.99       |          |                 | 221                                     | 24914.17  |          |
| 08/18/2018 | WRITEOFF   | -10.00       |          |                 | -10                                     | 24904.17  |          |
|            | PO Number  | BAD DEBT     |          |                 |                                         |           |          |

# Aging by Due Date

| Date: 07/0                             | 6/2019     |             |       | Pet  | ro-Dat | a Inc.     |           |          | Page     | No.     |
|----------------------------------------|------------|-------------|-------|------|--------|------------|-----------|----------|----------|---------|
| Time: 05:4                             | 2:29       | De          | etail | Age  | Trial  | Balance or | n 07/06/2 | 019      |          | 1       |
|                                        |            | Age by      | 7 Due | Date | -Exclu | de Future  | Payments  |          |          |         |
| Cust: ACME                             | Acme Cons  | truction -  | JiS   | Whit | esell  | 512/777-3  | 333 08/01 | /2018 10 | .00      |         |
| Due Date                               | Invoice    | Inv Amt     | Cur   | Bal  | 1-7    | 8-14       | 15-21     | Ov 21    | Balance  | LPymt   |
| 01/24/2015                             | 101901     | 100.00      |       |      |        |            |           | 100      | 100.00   | 01/20/1 |
| 07/08/2018                             | J7RB       | 16.48       |       |      |        |            |           | 16       | 116.48   |         |
| 08/11/2018                             | 1          | 1.00        |       |      |        |            |           | 1        | 117.48   |         |
| 08/11/2018                             | ACME       | 10.00       |       |      |        |            |           | 10       | 127.48   |         |
| 08/11/2018                             | 2          | 10.00       |       |      |        |            |           | 10       | 137.48   |         |
| 08/01/2018                             | M14        | -10.00      |       |      |        |            |           | -10      | 127.48   |         |
| Total for                              | Acme Const | ruction     |       |      |        |            |           | 127      | 127.48   |         |
| Cust: BLUE                             | Blue Farm  | n - Bob Sar | nford | 512/ | 783-12 | 34 12/31/2 | 2018 -5.0 | 0        |          |         |
| Due Date                               | Invoice    | Inv Amt     | Cur   | Bal  | 1-7    | 8-14       | 15-21     | Ov 21    | Balance  | LPymt   |
| 03/07/2003                             | C123112    | -388.00     |       |      |        |            |           | -388     | -388.00  |         |
| 12/31/2014                             | 10112      | 550.00      |       |      |        |            |           | -388     | -388.00  | 12/20/1 |
| 12/31/2014                             | 1001       | 550.00      |       |      |        |            |           | -388     | -388.00  | 02/12/1 |
| 01/11/2015                             | 0226       | 1000.00     |       |      |        |            |           | -388     | -388.00  | 02/12/  |
| 01/12/2015                             | 72103      | 15815.41    |       |      |        |            |           | 15139    | 14751.41 | 05/29/  |
| 01/12/2015                             | 723A03     | 4088.50     |       |      |        |            |           | 4079     | 18829.91 | 02/24/1 |
| 01/23/2015                             | 09211      | 1000.00     |       |      |        |            |           | 723      | 19552.77 | 01/20/1 |
| 01/23/2015                             | 394        | 100.00      |       |      |        |            |           | 100      | 19652.77 | 01/20/1 |
| 01/24/2015                             | 101901     | -100.00     |       |      |        |            |           | -100     | 19552.77 | 01/20/1 |
| 01/31/2015                             | 72505      | 16030.80    |       |      |        |            |           | 16031    | 35583.57 | 01/20/1 |
| 02/07/2015                             | R4         | -5.00       |       |      |        |            |           | -5       | 35578.57 | 01/20/  |
| 02/11/2015                             | R3         | -5.00       |       |      |        |            |           | -5       | 35578.57 | 06/27/  |
|                                        | 0910       | 3000.00     |       |      |        |            |           | 1840     | 37418.57 | 01/20/  |
| 02/13/2015                             | 1123       | 50.00       |       |      |        |            |           | 50       | 37468.57 | / /     |
|                                        | 1123       |             |       |      |        |            |           |          |          |         |
| 02/13/2015<br>11/15/2014<br>12/07/2014 | 0122       | -200.00     |       |      |        |            |           | -200     | 37268.57 | 01/20/1 |

Aging with Cumulative Balance

## **Short Aged Trial Balance**

AR, Reports, Short Aged Trial Balance

This report is a condensed version for the standard Aged Trial Balance. Totals by customer are printed instead of detail transactions.

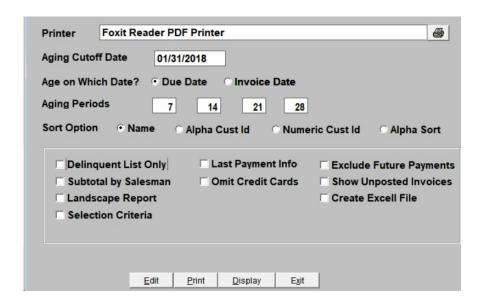

## **Aging Cutoff Date**

The system date displays. Press enter to accept it or type in another date used in the aging calculation.

## Age on Which Date

Select either Due Date or Invoice Date.

## **Aging Periods**

There are four aging periods in this report. The standard aging periods of 30/60/90/120 display as defaults. These values can be changed to 7/14/21/28 for Direct Delivery companies.

#### Sort

- Sort the customers by Alphabetically by Name using Customer Name in the customer master file.
- Sort the customers by Alpha Customer Number using the Sort Name in the customer master file.
- Sort the customers by Numeric Customer Number if your customer numbers are only numeric.
- Sort the customers by Alphabetically by Customer ID

## **Other Report Options**

## **Delinquent List Only**

Select this box to print customers with past due balances only. If unselected, print all customers,

#### **Last Payment Info**

Select this box to print the date of the last payment.

## **Exclude Future Payments**

Select this box to exclude all payments entered as a future payment.

#### **Subtotal by Salesman**

Select this box to print a subtotal by salesman.

#### **Omit Credit Cards**

Select this box to exclude all credit card payments.

## **Show Unposted Invoices**

Select this box to include unposted invoices.

## **Landscape Reports**

Select this box to print the report in landscape mode. The default format is portrait mode.

#### **Create Excel File**

Select this box to export the report to an Excel file.

#### **Selection Criteria**

Select this box to enter additional criteria for the report.

| Date: 07/06/2019 |                   |                                                                                                    |                  | Petro-Da | ta Inc.       |               |              | ~~~~~   | Page      |           |
|------------------|-------------------|----------------------------------------------------------------------------------------------------|------------------|----------|---------------|---------------|--------------|---------|-----------|-----------|
| Time: 06:        | 13:03             | Aged Trial Balance                                                                                                    |                  |          |               |               |              |         |           |           |
|                  |                   | Aging                                                                                                    | on Due D         | ate - A  | ging Date 01/ | 31/2019 - Ind | clude Future | Paymer  | its       |           |
|                  |                   |                                                                                                    |                  |          |               |               |              |         |           |           |
| CustNo           | Company Name      |                                                                                                    |                  | Drf      | Current       |               |              | 5 to 21 | 22 & up   | Balance   |
|                  |                   |                                                                                                    |                  | Cd       | Days          | Days          | Days         | Days    | Days      |           |
| ACME             | Acme Construction | n                                                                                                    |                  | Y        | 0.00          | 0.00          | 0.00         | 0.00    | 127.48    | 127.48    |
|                  |                   | Last Payment: 08/01/2018                                                                                                    |                  | Phone:   | 512/777-3333  |               |              |         |           |           |
| BLUE             | Blue Farm         |                                                                                                    |                  | Y        | 193.39        | 0.00          | 0.00         | 0.00    | 106706.89 | 106900.28 |
|                  |                   | Last Payment:                                                                                                    | 12/31/2018       | Phone:   | 512/783-1234  |               |              |         |           |           |
| CUST01           | Customer Stop #1  |                                                                                                    |                  | Y        | 216.94        | 0.00          | 0.00         | 0.00    | 0.00      | 216.94    |
|                  |                   | Last Payment:                                                                                                    | Pho              | ne: 555- | 978-1234      |               |              |         |           |           |
| KATCO            | Katco Inc.        |                                                                                                    |                  | Y        | 0.00          | 0.00          | 0.00         | 0.00    | 12419.82  | 12419.82  |
|                  |                   | Last Payment:                                                                                                    | 09/22/2005       | Phone:   | 214-253-8262  |               |              |         |           |           |
| LARCO            | Larco Enterprises |                                                                                                    |                  | Y        | 125.00        | 0.00          | 0.00         | 0.00    | 3409.29   | 3534.29   |
|                  |                   | Last Payment:                                                                                                    | 03/26/2013       | Phone:   | 214-253-8262  |               |              |         |           |           |
| NEWCO            | Newco Limited     |                                                                                                    |                  | C        | 0.00          | 0.00          | 0.00         | 0.00    | 20389.92  | 20389.92  |
|                  |                   | Last Payment:                                                                                                    | 03/26/2013       | Phone:   | 210-223-8762  |               |              |         |           |           |
| PM1              | Petro-Market #1   |                                                                                                    |                  | Y        | -23707.58     | 0.00          | 1550.70      | 0.00    | 443348.58 | 421191.70 |
|                  |                   | Last Payment:                                                                                                    | 06/28/2019       | Phone:   | 210-223-8762  |               |              |         |           |           |
| PM2              | Petro-Market #2   |                                                                                                    |                  | Y        | 0.00          | 0.00          | 0.00         | 0.00    | 88554.94  | 88554.94  |
|                  |                   | Last Payment:                                                                                                    | 06/28/2019       | Phone:   | 210-223-8762  |               |              |         |           |           |
| PM3              | Petro-Market #3   |                                                                                                    |                  | Y        | 13316.77      | 0.00          | 0.00         | 0.00    | -30756.86 | -17440.09 |
|                  |                   | Last Payment:                                                                                                    | 08/17/2019       |          |               |               |              |         |           |           |
| PM4              | Petro-Market #4   |                                                                                                    |                  | Y        | 0.00          | 0.00          | 0.00         | 0.00    | -47803.17 | -47803.17 |
|                  |                   | Last Payment:                                                                                                    | 09/23/2005       | Phone:   | 210-223-8762  |               |              |         |           |           |
| PRODET           | Montana Fuel Sup  | The state of the state of the s |                  | Υ        | 193.20        | 0.00          | 0.00         | 0.00    | 20070.91  | 20264.11  |
|                  |                   | Last Payment:                                                                                                    | 03/26/2013       | Phone:   | 512/783-1234  |               |              |         |           |           |
| Totals           | s: Current        | -9,662.2                                                                                                    | 28 <b>1 to</b> 1 | 7        | 0.00          | 8 to 14       | 1,550        | .70 1   | 5 to 21   | 0.00      |
|                  | 22 & up           | 616,467.8                                                                                                    | Bala             | nce      | 608,356.22    | Unposted      | 78,258       | .08     |           |           |

## **Summary Balance Report**

AR, Reports, Summary Balance Report

The Summary Aged Trail Balance prints the total balance for all customers. The customer number and name print with columns for total balance and unapplied credits. Customers who are over their credit limit will print with \*\* to the right of the columns. Since all customers print on this report, it makes a good quick-reference Customer List.

```
Enter report date 01/31/2019

Input selection criteria? N

Sort: 1=Alpha cust no 2=Numeric cust no 3=Alpha sort 1

Omit Zero Balance? Y

Enter a Salesman (Blank=All)

Do you want a cash projection for that date? N

Is everything ok? (Y/N/P=Printer/Q=Quit)
```

#### **Report Date**

Accept the current report date or enter any date.

#### **Selection Criteria**

Enter 'Y' to select additional criteria for this report.

#### Sort

- 1 Sort the customers by Alphabetically by Name using Customer Name in the customer master file.
- 2 Sort the customers by Alpha Customer Number using the Sort Name in the customer master file.
- **3** Sort the customers by Numeric Customer Number if your customer numbers are only numeric.

#### **Omit Zero Balance**

- Y Do not print customers with a zero balance
- N Print all customers regardless of balance

#### **Enter a Salesman**

Enter a salesman for specific customer(s) or leave this blank for all customers.

#### **Include a Cash Projection**

Include a column for payments that are Due Now.

|          | "**" Means that customer ex |              | MIL G      | D 11    |           |
|----------|-----------------------------|--------------|------------|---------|-----------|
|          |                             | ro-Data Inc. |            | Page N  | 0.        |
| Time: (  | 06:23:37 Customer T         |              | 07/06/2019 | 1       |           |
|          | Omit                        | Zero Balance |            |         |           |
| CustNo   | Customer Name               | Balance      | Lst Sale   | Due Now | Past Due  |
| ACME     | Acme Construction           | 127.48       | 08/01/2018 | 0.00    | 127.48    |
| BLUE     | Blue Farm                   | 106900.28    | 03/31/2015 | 0.00    | 106900.28 |
| CUST01   | Customer Stop #1            | 216.94       | 02/01/2019 | 0.00    | 216.94    |
| KATCO    | Katco Inc.                  | 12419.82     | 09/15/2005 | 0.00    | 12419.82  |
| LARCO    | Larco Enterprises           | 3534.29      | 09/15/2005 | 0.00    | 3409.29   |
| NEWCO    | Newco Limited               | 20389.92     | 09/15/2005 | 0.00    | 20389.92  |
| PM1      | Petro-Market #1             | 421191.70    | 06/12/2019 | 0.00    | 421191.70 |
| PM2      | Petro-Market #2             | 88554.94     | 02/20/2015 | 0.00    | 88554.94  |
| PM3      | Petro-Market #3             | -17440.09    | 03/31/2015 | 0.00    | -17440.09 |
| PM4      | Petro-Market #4             | -47803.17    | 09/15/2005 | 0.00    | -47803.17 |
| PRODET   | Montana Fuel Suppliers      | 20264.11     | 08/22/2007 | 0.00    | 20264.11  |
|          |                             |              |            |         |           |
| Trial Ba | alance Totals               | 608356.22    |            | 0.00    | 608231.22 |

## **Control Total**

AR, Reports, Control Total

The Control Total displays the current Accounts Receivable balance based on all posted invoices and receipts.

```
Enter GL code or location / Blanks for all Select type of total: 1 = This month 2 = Last month 1 Enter Cut Off Batch (Blank=All) Is everything Ok? (Y/N/Q) Y
```

#### **Enter GL Code or Location**

Leave this blank for all locations or enter a single location.

## **Select Type**

- 1 This Month
- 2 Last Month

#### **Cut Off Batch**

Enter a cut-off batch number or leave this blank for all data.

The following is displayed on the screen:

```
Total balance is 608356.22

Please write down the total and press the enter key
```

Write down the number.

## **AR Monthly Report**

AR, Reports, AR Monthly Report

This report prints beginning and ending AR balance for each customer. It includes a summary number for charges, payments and discounts for each customer. If the ending balance of the summarized data does not agree with the customer balance, the amount of the 'out of balance' condition will print in the last column.

```
Enter the report date (determines all aging) 01/31/2019

Input selection criteria? N

Sort by: 1=Name 2=Alpha cust no 3=Numeric cust no. 4=Alpha sort 2

Is everything ok? (Y/N/P=Printer/Q=Quit) |Y
```

## **Report Date**

Enter a date to be used for the data to be summarized.

#### **Selection Criteria**

Enter 'Y' to define additional selection criteria for the report.

#### Sort

- 1 Sort by Customer Name
- 2 Sort by Customer number, where the number is defined as alpha-numeric
- 3 Sort by Customer number, where the number is defined as numeric only
- 4 Sort by the Alpha Sort name in the customer file

| te: 07/06/2019<br>me: 16:16:23 |                         | Petro-Data Inc. AR Monthly Summary Report 01/31/2019 |           |           |        |           |            | Page No. |  |  |
|--------------------------------|-------------------------|------------------------------------------------------|-----------|-----------|--------|-----------|------------|----------|--|--|
| Custno                         | Company                 | Begin Bal                                            | Charges   | Payments  | Discnt | Ending    | Change     |          |  |  |
| 11031                          | Handi Stop 31           | 0.00                                                 | 0.00      | 0.00      | 0.00   | 0.00      | 0.00       |          |  |  |
| 1234                           | S                       | 0.00                                                 | 0.00      | 0.00      | 0.00   | 0.00      | 0.00       |          |  |  |
| 201                            | Store 201               | 0.00                                                 | 0.00      | 0.00      | 0.00   | 0.00      | 0.00       |          |  |  |
| 37058                          | Sugarland Fuel Services | 0.00                                                 | 0.00      | 0.00      | 0.00   | 0.00      | 0.00       |          |  |  |
| ACME                           | Acme Construction       | -25350.00                                            | 25687.48  | 210.00    | 0.00   | 127.48    | 25477.48   |          |  |  |
| BLUE                           | Blue Farm               | 25017.93                                             | 112815.16 | 31625.06  | 262.00 | 105946.03 | 80928.10   | -954.2   |  |  |
| BULK                           | BULK PLANT              | 0.00                                                 | 0.00      | 0.00      | 0.00   | 0.00      | 0.00       |          |  |  |
| CARPEA                         | CARTERS PEANUT FARMS    | 0.00                                                 | 0.00      | 0.00      | 0.00   | 0.00      | 0.00       |          |  |  |
| COATRA                         | COASTAL TRANSPORTATION  | 0.00                                                 | 0.00      | 0.00      | 0.00   | 0.00      | 0.00       |          |  |  |
| COUPEA                         | COUNTY PEACH FARMS      | 0.00                                                 | 0.00      | 0.00      | 0.00   | 0.00      | 0.00       |          |  |  |
| CUST01                         | Customer Stop #1        | 0.00                                                 | 216.94    | 0.00      | 0.00   | 216.94    | 216.94     |          |  |  |
| FARSON                         | FARTHING AND SON        | 0.00                                                 | 0.00      | 0.00      | 0.00   | 0.00      | 0.00       |          |  |  |
| GASGO                          | GAS AND GO              | 0.00                                                 | 0.00      | 0.00      | 0.00   | 0.00      | 0.00       |          |  |  |
| HOKCON                         | HOOK CONSTRUCTION       | 0.00                                                 | 0.00      | 0.00      | 0.00   | 0.00      | 0.00       |          |  |  |
| HOSLOG                         | HOSSIER LOGGING         | 0.00                                                 | 0.00      | 0.00      | 0.00   | 0.00      | 0.00       |          |  |  |
| JACK                           | Jacks Construction      | 0.00                                                 | 0.00      | 0.00      | 0.00   | 0.00      | 0.00       |          |  |  |
| JIM                            | Jim Test                | 0.00                                                 | 0.00      | 0.00      | 0.00   | 0.00      | 0.00       |          |  |  |
| JOHN                           | Johns Service Station   | -4378.00                                             | 4458.00   | 80.00     | 0.00   | 0.00      | 4378.00    |          |  |  |
| JONES                          | Jones Farm and Ranch    | 0.00                                                 | 0.00      | 0.00      | 0.00   | 0.00      | 0.00       |          |  |  |
| KAT                            | Name                    | 0.00                                                 | 0.00      | 0.00      | 0.00   | 0.00      | 0.00       |          |  |  |
| KATCO                          | Katco Inc.              | 151163.08                                            | 542231.29 | 680974.55 | 0.00   | 12419.82  | -138743.26 |          |  |  |
| LARCO                          | Larco Enterprises       | 88710.18                                             | 591161.85 | 676337.74 | 0.00   | 3534.29   | -85175.89  |          |  |  |
| LOU                            | Lou's Gasoline Station  | -9064.55                                             | 9064.55   | 0.00      | 0.00   | 0.00      | 9064.55    |          |  |  |
| METCON                         | METRO CONSTRUCTION      | 0.00                                                 | 0.00      | 0.00      | 0.00   | 0.00      | 0.00       |          |  |  |
| NEWCO                          | Newco Limited           | 151042.87                                            | 354693.60 | 485346.55 | 0.00   | 20389.92  | -130652.95 |          |  |  |
| OKIE                           | Oklahoma                | 0.00                                                 | 0.00      | 0.00      | 0.00   | 0.00      | 0.00       |          |  |  |
| PM1                            | Petro-Market #1         | 69274.88                                             | 710859.11 | 358942.29 | 0.00   | 421191.70 | 351916.82  |          |  |  |
| PM2                            | Petro-Market #2         | 193836.17                                            | 458818.38 | 564099.61 | 0.00   | 88554.94  | -105281.23 |          |  |  |
| PM3                            | Petro-Market #3         | 132506.86                                            | 542736.13 | 692682.08 | 0.00   | -17439.09 | -149945.95 | 1.0      |  |  |

## Sales Tax Report

AR, Reports, Sales Tax Report

The Sales Tax Report prints the taxable sales totals, non-taxable sales totals, total sales and total tax due by sales tax codes. The Invoice Register is the audit for this sales tax report. This report can be printed in Summary or in Detail.

### **Summary Sales Report**

```
Enter report date 01/31/2019

File option: 1=Current 2=History 3=Both 3

Type of range: 1=Date 2=Batch no. 1

Enter date range 01/01/2014 12/31/2014

Enter batch range

Enter a state (Blank for All)

Is everything ok? (Y/N/P=Printer/Q=Quit) Y
```

#### Date

The current system date displays as the default. Press enter to accept the accept the displayed date or enter a report date.

#### **File Option**

Select the period to search from the following options:

- 1 Current Month File
- 2 History File
- 3 Both Current and History

## Type of Range

Select the type of range to search.

- 1 Range of Dates
- 2 Range of Batch Number.

## Range

Enter the beginning and ending dates or batches, depending on type selected. If all batches are required, enter 0 to 999999.

#### State

Enter one state abbreviation or leave this blank for all states.

Date: 07/06/2019 Petro-Data Inc. Page No. Sales Tax Report on 01/31/2019 Time: 16:27:29

Date Range: 01/01/2014 TO 12/31/2014

Tax Code 1 City Sales Tax 6.0 Tax Rate 6.1000

Taxable Sales 0.00 78368.72 Non Taxable Sales

Total Sales 78368.72

Total Tax Due 0.00

Tax Code 3 State Sales Tax 1.0 Tax Rate 1.0000

Taxable Sales 0.00 3170.00 Non Taxable Sales Total Sales 3170.00

0.00 Total Tax Due

Tax Code 6 Ms Sales Tax 6.0 Tax Rate 6.0000 **&.....** 

Note: Because some tax codes share the same sale (city and state) do not expect the tax totals by taxcode to equal the grand totals

Grand Totals

Taxable Sales 500.00 84068.72 Non Taxable Sales Total Sales 84568.72 Total Tax Collected

Total Tax Due 47.50

#### **Detail Sales Report**

```
Enter Report Date 12/31/2014 C=Current H=History B=Both B
B=Range of Batch # D=Range of Dates A=All B
Enter date range
Enter batch range 20140101 20141231
Subtotal Option: 1=Tax Code 2=Territory 3=Summary Territory 1
Tax Code/Terr (Blank=All) State (Blank=All)
Only print invoices that had sales tax collected? (Y/N) N
Omit Invoices with No Line Items? N
Is everything ok? (Y/N/P=Printer/Q=Quit) |Y
```

#### Date

The current system date displays as the default. Press enter to accept the accept the displayed date or enter a report date.

## **File Option**

Select the period to search from the following options:

- 1 Current Month File
- 2 History File
- 3 Both Current and History

## Type of Range

Select the type of range to search.

- 1 Range of Dates
- 2 Range of Batch Number.

## Range

Enter the beginning and ending dates or batches, depending on type selected. If all batches are required, enter 0 to 999999.

#### **Subtotal Option**

- 1 Subtotal by Tax Code
- 2 Subtotal by Territory
- 3 Subtotal by Summary Territory

#### Tax Code/Territory

Enter a Tax Code or Territory or leave this blank for all.

#### State

Enter one state abbreviation or leave this blank for all states.

## **Invoices with State Tax Codes**

- Y Only include invoices with state tax codes
- N Print all invoice totals

## **Omit Invoices with no Lines**

- Y Omit any invoice that does not have a line item
- N Include all invoices

| Da   | ate: | 07/06/20   | 19        |            |        |            | Petro-Dat  | ta Inc.   |            |         |         | Page No.  |
|------|------|------------|-----------|------------|--------|------------|------------|-----------|------------|---------|---------|-----------|
| Ti   | ime: | 16:46:41   |           |            |        | Detai:     | l Sales Ta | ax Report | 12/31/2014 | 1       |         | 1         |
|      |      |            |           |            |        | Date Range | e: 01/01/2 | 2014 to 1 | 2/31/2014  |         |         |           |
| Tx ( | Code | Batch      | Inv No.   | Inv Date   | Cust N | o Subtot   | Fuel Tax   | Slstx     | Frt&Disc   | Inv Tot | Taxable | N Taxable |
| 1    |      | 19990401   | C0401     | 12/03/2014 | CON7   | 3972.56    | 0.00       | 0.00      | 0.00       | 3972.56 | 0.00    | 0.00      |
| 1    |      | 19990405   | C0405     | 12/07/2014 | CON7   | 5443.81    | 0.00       | 0.00      | 0.00       | 5443.81 | 0.00    | 3972.56   |
| 1    |      | 19990406   | C0406     | 12/08/2014 | CONS   | 5653.74    | 0.00       | 0.00      | 0.00       | 5653.74 | 0.00    | 5443.81   |
| 1    |      | 19990408   | C0408     | 12/10/2014 | CON7   | 4228.32    | 0.00       | 0.00      | 0.00       | 4228.32 | 0.00    | 5653.74   |
| 1    |      | 19990412   | C0412     | 12/14/2014 | CON7   | 5586.15    | 0.00       | 0.00      | 0.00       | 5586.15 | 0.00    | 4228.32   |
| 1    |      | 19990413   | C0413     | 12/15/2014 | CONS   | 6640.73    | 0.00       | 0.00      | 0.00       | 6640.73 | 0.00    | 5586.15   |
| 1    |      | 19990420   | C0420     | 12/22/2014 | CONS   | 6771.46    | 0.00       | 0.00      | 0.00       | 6771.46 | 0.00    | 6640.73   |
| 1    |      | 19990415   | C0415     | 12/17/2014 | CON7   | 4313.04    | 0.00       | 0.00      | 0.00       | 4313.04 | 0.00    | 6771.46   |
| 1    |      | 19990419   | C0419     | 12/21/2014 | CON7   | 6312.59    | 0.00       | 0.00      | 0.00       | 6312.59 | 0.00    | 4313.04   |
| 1    |      | 19990422   | C0422     | 12/24/2014 | CON7   | 5499.19    | 0.00       | 0.00      | 0.00       | 5499.19 | 0.00    | 6312.59   |
| 1    |      | 19990426   | C0426     | 12/28/2014 | CON7   | 8024.99    | 0.00       | 0.00      | 0.00       | 8024.99 | 0.00    | 5499.19   |
| 1    |      | 19990427   | C0427     | 12/29/2014 | CONS   | 6923.74    | 0.00       | 0.00      | 0.00       | 6923.74 | 0.00    | 8024.99   |
| 1    |      | 19990429   | C0429     | 12/31/2014 | CON7   | 5828.40    | 0.00       | 0.00      | 0.00       | 5828.40 | 0.00    | 6923.74   |
| 1    |      | 20120827   | 394       | 12/24/2014 | BLUE   | 100.00     | 0.00       | 0.00      | 0.00       | 100.00  | 0.00    | 5828.40   |
| 1    |      | 19991118   | 09211     | 12/23/2014 | BLUE   | 1000.00    | 0.00       | 0.00      | 0.00       | 1000.00 | 0.00    | 100.00    |
| 1    |      | 20070822   | 54076     | 10/09/2014 | BLUE   | 70.00      | 334.00     | 0.00      | 0.00       | 404.00  | 0.00    | 1000.00   |
| 1    |      | 20070822   | 54077     | 10/09/2014 | BLUE   | 0.00       | 0.00       | 0.00      | 0.00       | 0.00    | 0.00    | 70.00     |
| 1    |      | 960912     | 96099     | 12/22/2014 | BLUE   | 2000.00    | 0.00       | 0.00      | 0.00       | 2000.00 | 0.00    | 0.00      |
| 1    |      | 20120827   | 101901    | 12/25/2014 | BLUE   | -100.00    | 0.00       | 0.00      | 0.00       | -100.00 | 0.00    | 2000.00   |
| 1    |      | 20120827   | 101901    | 12/25/2014 | ACME   | 100.00     | 0.00       | 0.00      | 0.00       | 100.00  | 0.00    | -100.00   |
|      | Suk  | ototals fo | or code 1 | City Sales | Tay 6  | 0          |            |           |            |         |         |           |
| l    |      | total      |           | 368.72     | Taxa   |            | 0.00       |           |            |         |         |           |
|      |      | l Tax      |           | 334.00     |        | Taxable    | 78368.72   | Total No  | Tx 7836    | 58.72   |         |           |
|      |      | les Tax    |           | 0.00       |        | 0.061      | 0.00       | TOUGH NO  | 7000       |         |         |           |
|      |      | &Disc      |           | 0.00       |        | Sales      | 70.00      |           |            |         |         |           |
|      |      | al Sales   | 78        | 702.72     | Non    |            | 78298.72   |           |            |         |         |           |
|      | 100  | ver peres  | /0        | 100.10     | NOA .  |            | 13230.72   |           |            |         |         |           |

## **Out of Balance Report**

AR, Reports, Out of Balance

The AR Out of Balance Report will show any customer whose balance does not total all open charges or unpaid invoices. It also includes a function to fix these customer balances. Everyone must be out of Accounts Receivable to run this report.

The customer Balance and Unapplied amounts as displayed or printed from the Customer Ledger Listing are the two fields which may be fixed. This option works by adding up all open invoices and deducting the unapplied credits, and comparing this total with the number in the Balance field of the Customer's Ledger.

An explanation of the report will display when you first select this option. Press Enter to continue.

```
This program compares your balance in your customer file with the total of your open items or unpaid invoices. If the balance + the open credit is not equal to the total of the open invoices, then this account is out of balance and will be printed on this report. The report prints the balance, open credits, total of the invoices, and the amount which is out of balance.

This program also checks the integrity of the balance forward statement file to make sure the audit transactions balance with the customer.

Read and press return.
```

Select the report output option. The current system date displays as the default. Press enter to accept this date or enter a report date.

```
1 Print on screen
2 Print on printer
3 Screen with automatic correction Q Quit to main menu 1

Enter report's date 07/07/2019

Is everything ok? (Y/N/P=Printer/Q=Quit) Y
```

- 1 Print the report to Screen
- 2 Print the report on your printer
- 3 Screen with Automatic Correction Print the report with Option 1 or 2 before choosing this option. With the first 2 options, you can research the balances before making corrections with Option 3.
- **Q** Quit

## Suggested Sequence for Out of Balance Processing

- 1. Print the report to the screen or on the printer (Option 1 or 2). Make a note of each customer and balances listed on the report.
- 2. Go to the Customer Ledger Report (Reports, Option 2) and display or print each customer's ledger.
- 3. Add up all the open invoice balances (INV BAL) and deducted the amount in the Open Credits (UNAPPLIED) field. Does this equal the Ledger Balance (BALANCE)?
- 4. Verify the Unapplied Credit amount. This might take some research, but it is extremely important. Use the Full Customer Ledger Listing (Reports, Option 12) and Invoice and Cash Receipts Registers to verify the amount.
- 5. When you have verified the correct Balance and Unapplied credit amount, go back to the AR Out of Balance Report (Option 11). Select 3 Print on Screen with Automatic Correction.

The following report shows a customer who is out of balance.

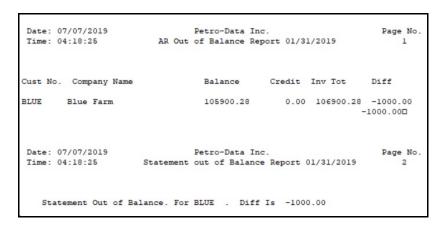

#### Option 3 Automatic Correction Process

When you choose option 3, the customer accounts that are out of balance will display one at a time. The system will display the customer's balance. The Invoice Total (INV TOT) is calculated from the customer's open items. The difference (DIFF) is displayed.

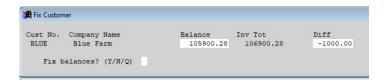

- Enter 'Y' to correct the balance. The balance will be automatically to match Invoice Total.
- You can also enter 'N' to skip the current customer and proceed to the next customer or 'Q' to quit.
- If you manually update the balance but the difference is not o, you may either correct it again or leave it out of balance until you have further researched the problem.
- When the difference is 0, processing continues to the customer that is out of balance.

If there is any doubt about the balance, do not make any changes before you have verified that they are correct. You will be able to go back later and run this report again and the customer will continue to display until the account is corrected.

The following questions are frequently asked. The answers may save you a phone call to Customer Support.

Question: How can it be in balance and still be wrong?

Answer: The un-applied credits are wrong. When the system calculates the correct balance, it

presumes that the open credits are correct. In many cases, it is the way credit memos

and open credits are applied that causes an account to become out of balance.

Question: What are some other ways that an account can get out of balance?

Answer: If invoices were posted twice in error and you delete the duplicate invoices, the

account balances are not corrected. You must run the AR Out of Balance routine to

correct them.

Question: The report displays message 'No Customer in Customer File for nnnnnn'.

Answer: This error means that open invoices are found, but the Customer Number is invalid.

The Customer Master file probably was deleted. Reindex first in case that is the problem. Then go to the Customer Master File and try to display the customer. If you are able to display the customer record, go back to the Out Of Balance Report and

retry. The message should no longer be there.

If the customer record is not there, add it. Then reindex and rerun the Out of Balance Report. If you did intend to delete the customer, make sure that the customer balance

is zero and that all credit memos have been applied.

## **Detail Ledger List**

AR, Reports, Detail Ledger List

The Detail Ledger List has all invoices and payments for a customer from the very first transaction to the latest transaction. The Invoice numbers and dates as well as the payments, discounts and date paid are listed. If a customer's data was purged, it will no longer be available for this report.

The Balance column is calculated based on the criteria you enter. Unless you request the entire customer history, the customer balance will not match this report.

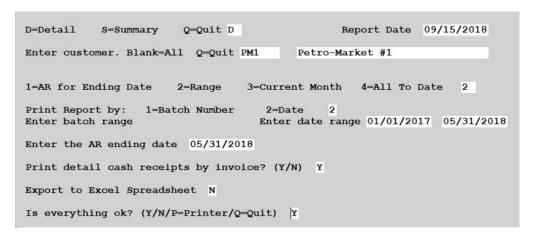

## **Option**

- **D** Detail
- **S** Summary

#### **Report Date**

The current system date displays as the default. Press enter to accept the accept the displayed date or enter a report date.

#### **Customer Number**

Enter a Customer Number to print or leave this field blank to print all customers.

## Period

- 1 AR Current Month End Date (entered below)
- 2 Range of Dates or Batches
- 3 Current Month
- 4 All to date

## **Print Report By**

This is only used for Period Option 2.

- 1 Range of Batches
- 2 Range of Dates

Enter either the range of batches or dates depending on the option chosen.

## **Enter AR Month End Date**

This is used for Period Option 1. Enter the month end date for the data you need.

## **Print Detail Cash Receipts by Invoice**

- Y Print all cash receipts payments recorded in the system even if they are zero.
- N Only print cash receipt payments for amounts that are not zero.

## **Export to Excel Spreadsheet**

- Y Export to an Excel document
- ${f N}$  Do not export the data

| Date: 07/07/2019 |            |         | Pet             | Page No.       |         |         |          |          |
|------------------|------------|---------|-----------------|----------------|---------|---------|----------|----------|
| Time: 04:37:30   |            |         | Summary Custome | 1              |         |         |          |          |
|                  |            |         | Date Range      | : 01/01/2017 t | 05/31/2 | 2018    |          |          |
| Cust No          | . PM1      | Petro-l | farket #1       |                |         | Bal Fwd | -712     | 2.40     |
| Type             | Date       | Inv No  | Inv Amt Ck/R    | ef Cash        | CrCard  | Discnt  | BalFwd   | Amt Paid |
| Charge           | 02/27/17   | 54376   | 13957.34        | 0.00           | 0.00    | 0.00    | 6834.94  | 0.00     |
| Charge           | 03/22/17   | 54381   | 1381.24         | 0.00           | 0.00    | 0.00    | 8216.18  | 0.00     |
| Charge           | 03/31/17   | 54382   | 2793.60         | 0.00           | 0.00    | 0.00    | 11009.78 | 0.00     |
| Charge           | 03/31/17   | 54383   | 234.83          | 0.00           | 0.00    | 0.00    | 11244.61 | 0.00     |
| Charge           | 06/06/17   | 54393   | 1398.53         | 0.00           | 0.00    | 0.00    | 12643.14 | 0.00     |
| Charge           | 07/04/17   | 54394   | 2872.97         | 0.00           | 0.00    | 0.00    | 15516.11 | 0.00     |
| Charge           | 01/18/18   | 54406   | 1550.37         | 0.00           | 0.00    | 0.00    | 17066.48 | 0.00     |
| Payment          | 05/31/18   | 145272  | PM1-53          | 18 6500.00     | 0.00    | 0.00    | 10566.48 | 2864.88  |
| Payment          | 05/31/18   | 145273  | PM1-53          | 18 0.00        | 0.00    | 0.00    | 10566.48 | 635.12   |
| Payment          | 05/31/18   | 99      | PM1-53          | 18 0.00        | 0.00    | 0.00    | 10566.48 | 3000.00  |
| CsSales          | 05/31/18   | 54409   | 607.75          | 0.00           | 0.00    | 0.00    | 11174.23 | 0.00     |
| Payment          | 05/31/18   | 54409   | 53118           | 607.75         | 0.00    | 0.00    | 10566.48 | 607.75   |
| Cus              | tomer Subt | totals  | 24796.63 Cash   | 7107.75        |         | 0.00    |          |          |